#### **Séquence "Prise de contact et mise en jambe..."**

**Activité :** 

# **Prise en main SolidWorks**

#### Objectifs :

- Dessiner des pièces simples avec SolidWorks ;
- Déterminer les caractéristiques générales (masses, volumes, centre de gravité)
- Modéliser le vecteur poids (point d'application, direction, sens et intensité)

## Travail préliminaire :

Visionner le [Tutoriel 1 SolidWorks](http://www.insyte.website/solidworks.php) afin d'apprendre à réaliser un pièce simple.  *Conseil : il est vivement conseillé de reproduire au fur et à mesure les manipulations réalisées.*

## Travail demandé :

Pour chacune des cinq pièces du travail dirigé « Périmètre, aires et volumes des formes élémentaire » :

- Dessiner chacune des pièces avec SolidWorks (les enregistrer aux formats SLDPRT ainsi que que SLT en vue d'une impression 3D) ;
- Déterminer les caractéristiques générales (masses, volumes, centre de gravité) et comparer avec les volumes calculés dans le travail dirigé ;
- Modéliser le vecteur poids (point d'application, direction, sens et intensité) ;

### Pièce 1 :

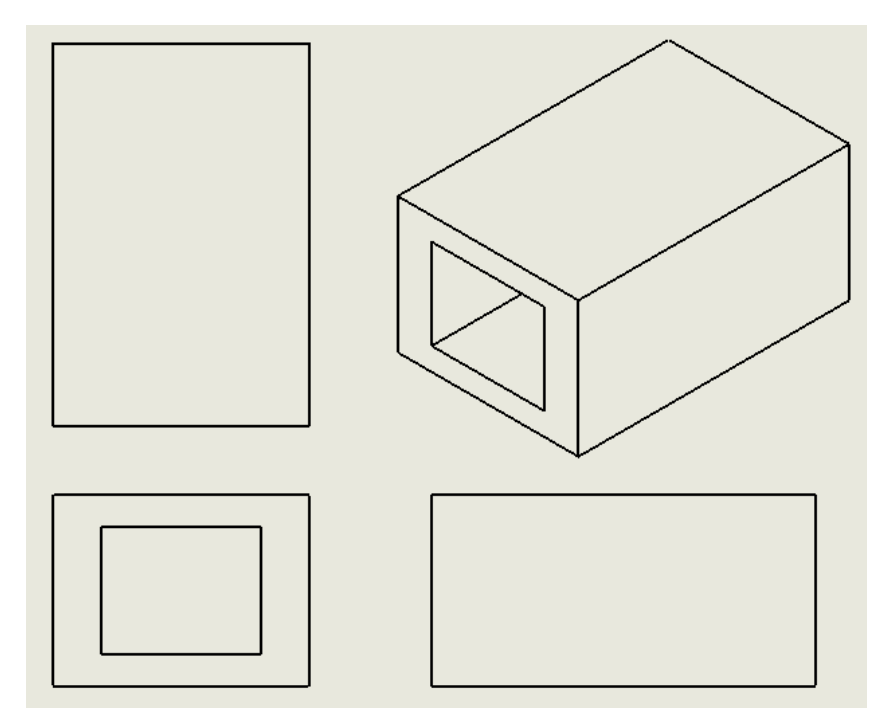

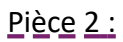

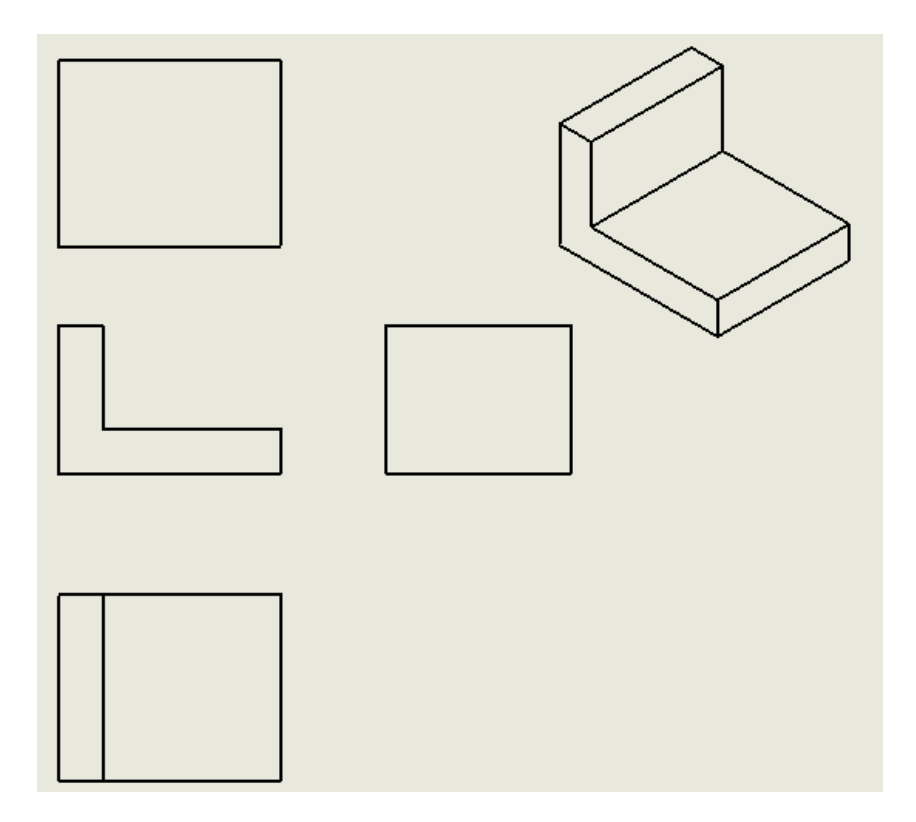

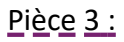

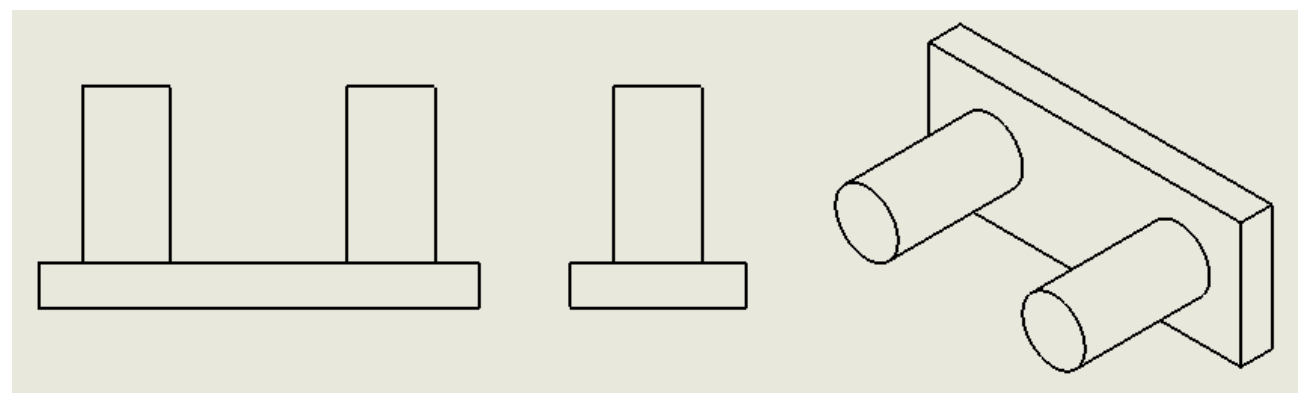

## Pièce 4 :

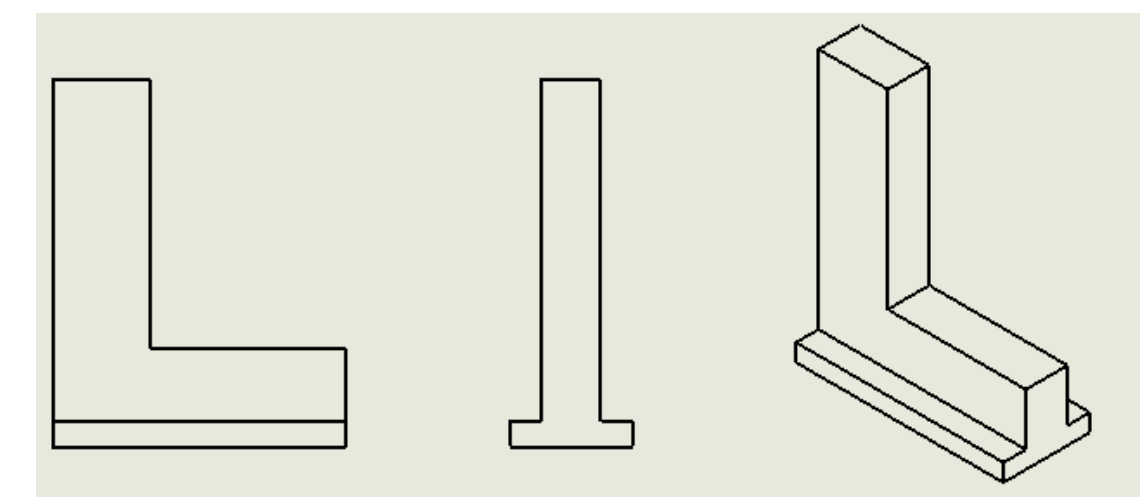

Pièce 5 :

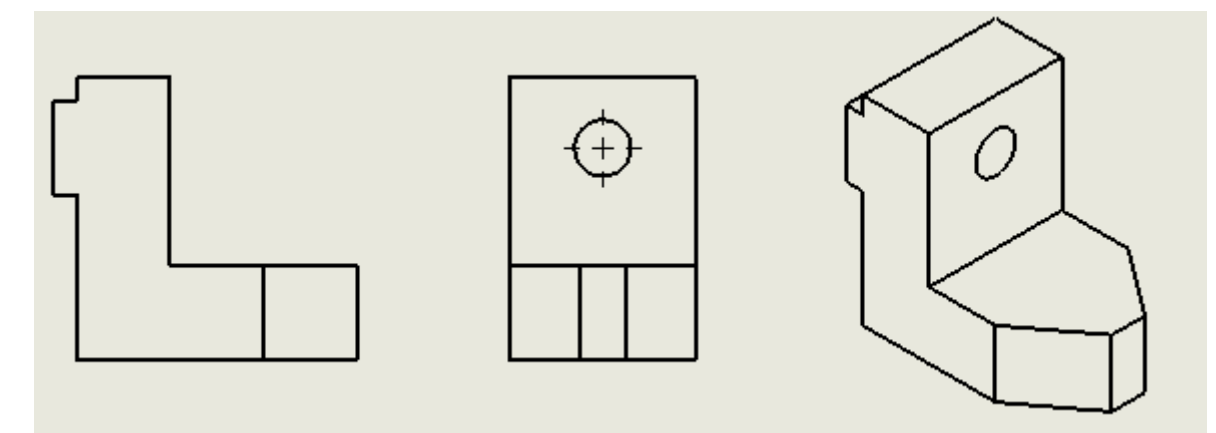